# **Angelo Morino e il romanzo**

## ALEX BORIO Università degli Studi di Torino

#### **Riassunto**

Il presente articolo propone l'analisi dei primi tre romanzi scritti da Morino (*In viaggio con Junior*, *Rosso taranta* e *Quando internet non c'era*)*,* al fine di dimostrarne l'appartenenza a un disegno autobiografico complessivo, nell'ambito del quale risultano essere tre capitoli di un unico, virtuale romanzo d'appendice. Attraverso un articolato mosaico narrativo composto da esperienze personali e altrui, l'autore si svela progressivamente, offrendo prima singole parentesi della propria vita e poi un resoconto maggiormente articolato. L'ultimo romanzo di Morino, *Il film della sua vita*, pubblicato nel 2012, non è stato considerato in questa sede in quanto nucleo di una riflessione privata dell'autore che merita un approfondimento a sé stante.[1](#page-0-0)

## **Abstract** Revista de lenguas y literaturas

The purpose of this article is to analyze the first three novels written by Morino (*In viaggio con Junior*, *Rosso taranta* and *Quando internet non c'era*), to show their belonging to a project, in which they are three chapters of a unique, virtual penny dreadful. Through an articulated narrative mosaic made up of personal and third-party experiences the author gradually reveals himself giving at first single brackets of his life and then a more articulated report. The last novel written by Morino, *Il film della sua vita*, published in 2012, hasn't been analyzed in this article because it is the nucleus of a private consideration of the author that deserves an apart in-depth analysis.

Morino (Susa, 1950 – Torino, 10 agosto 2007) è stato docente universitario, scrittore, traduttore ed editore. Nel 1978 ha fondato, in collaborazione con Elide La Rosa ed Edda Mellon la casa editrice La Rosa. È stato responsabile della classe di lingua spagnola della Setl -la "scuola europea di traduzione letteraria" fondata e diretta da Magda Olivetti. Fra gli autori dei quali ha tradotto e curato le opere figurano García Márquez, Borges, Puig, Duras, Vargas Llosa e Bolaño. Dopo aver trascorso la propria vita traducendo ed elaborando l'alterità (sia in forma di traduzioni che in saggi e approfondimenti critici) è giunto, nel 2002, al culmine di un percorso che lo ha indotto a tradurre se stesso nella forma letteraria da lui più amata: il romanzo. Risulta particolarmente interessante l'affermazione di Morino in conclusione di un'intervista realizzata da I. Carmignani: «tradurre è stato un viaggio alla volta di questo: la fine del tradurre» (Morino, 2008: apud Carmignani, 2008: web). In realtà, come rivelano i tre romanzi da lui realizzati, la traduzione è stata un viaggio alla volta dell'autotraduzione.

<span id="page-0-0"></span> <sup>1</sup> Este artículo no versa sobre ninguno de los temas que constituyen el ámbito científico de nuestra revista, pues se ocupa del análisis de algunas novelas contemporáneas italianas. Sin embargo lo publicamos aquí como homenaje a la figura de Angelo Morino, en consideración del significado que ha tenido para el hispanismo, para el hispanismo italiano en particular y sobre todo para *Artifara*, en cuyo consejo de redacción participó Morino con entusiasmo desde la fundación de la revista, ligado como estaba por profundos vínculos de afecto con algunos de los componentes.

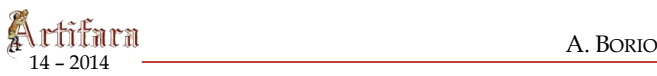

#### **1.** *IN VIAGGIO CON JUNIOR*

*In viaggio con Junior* (Sellerio, 2002) è il primo romanzo scritto da Morino. Oggetto della narrazione è il resoconto di due viaggi: a New York e a Matera. Con precisione e scrupolo vengono raccontati gli eventi accaduti fra settembre 1999 e gennaio 2000. Il punto di vista è quello in prima persona dell'autore, che non si nomina mai. Suddiviso in blocchi narrativi preceduti da indicazioni cronologiche inizialmente indicanti il giorno in cui si svolgono i fatti e in seguito finalizzati a scandire i vari momenti della giornata, il romanzo evoca una reazione a catena di riflessioni, ispirate da ricordi e annotazioni estemporanee. I blocchi narrativi presentano una struttura estremamente compatta, sono del tutto assenti i punto a capo. Si rafforza, così, l'impressione di essere impegnati nella lettura di un flusso narrativo dal ritmo uniforme: la voce narrante non ricorre mai al discorso diretto, non interrompe mai lo scorrere della propria voce. Frasi brevi danno vita a monologhi che registrano la realtà, riproponendola attraverso una struttura a indizi. Il soggiorno a New York, dal punto di vista pratico, trascorre senza particolari risvolti: il narratore impiega il tempo svagandosi e intrattenendosi con l'amico che lo ospita, Igor, e il compagno di questi, Bihn. Gli eventi avvengono nella dimensione psicologica del protagonista: di fatto Morino vive la realtà come un'epifania che lo induce a riflettere sul proprio passato e sul presente (per tutto il corso della narrazione l'autore svela dettagli su di sé: come da ragazzino gli venne l'idea di scrivere un diario dopo aver guardato un film su Anna Frank, i suoi gusti in ambito musicale, il gradimento per i capi di abbigliamento firmati da Yohji Yamamoto), rivelando progressivamente i fili conduttori del racconto: l'amore per la letteratura e Junior. Nell'incipit Morino è seduto su una panchina in Washington Square. Viene fornito un primo indizio: «se sono arrivato qui, dev'essere accaduto seguendo un pensiero che mi lavorava dentro» (Morino, 2002: 11). Da questo spunto nasce un'articolata riflessione a tema letterario e cinematografico, che costituisce un percorso alla volta del chiarimento dell'indizio comunicato:

> Non ho mai letto *Washington Square*, il romanzo di Henry James. Questo me lo dico verso mezzogiorno, seduto per l'appunto su una panchina di Washington Square, dove sono arrivato -sembrerebbe- più o meno per caso. […] Così, la prima cosa a venirmi in mente è che non ho mai letto *Washington Square*. Il mese scorso, ho visto il film che ne hanno tratto, quello più recente, di Agneska Holland, in videocassetta. So che ce n'è un altro, più vecchio, degli anni '40 o '50, forse con Olivia de Havilland. Questo, però, mi sembra di non averlo mai visto. Non ho letto neppure quell'altro romanzo di Henry James, molto più lungo: *Ritratto di signora*. Ho visto anche quel film [...]. Me ne rimanevo seduto sul divano, da solo, con tutte le finestre aperte sui tetti di Torino, a seguire l'avvicendarsi di immagini e immagini sullo schermo. Mi è piaciuta molto la storia di *Ritratto di signora*, mi ha lasciato freddo quella di *Washington Square*. Credo che non leggerò mai né l'uno né l'altro romanzo […] Poi, d'improvviso, ecco che accade. È come se una voce mi parlasse nell'orecchio, riducendo al silenzio ogni altro rumore intorno [...] cosa si dovrebbe sentire quando si dice Washington Square? Ma sì, è vero. C'è un libro che conosco. (Morino, 2002: 11-12-13)

Né il libro né l'autore saranno mai nominati esplicitamente. Verranno però forniti alcuni elementi per riconoscerli: quale sarebbe stata la traduzione più appropriata del titolo originale (ovvero *Maledizione eterna a chi leggerà queste pagine*), i nomi dei due protagonisti (il signor Ramírez e Larry) e un indirizzo, 37 ½ di Bedford Street, ex domicilio dello scrittore, del quale sono comunicati anche un cambio di residenza e la scomparsa prematura*.* Sono dunque evidenti i riferimenti: *Queste pagine maledette* (1983)*,* in originale *Eternal curse on the* 

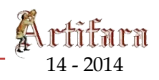

*reader of these pages* (1999), scritto da Manuel Puig, il quale, nato a General Villegas in Argentina il 28 dicembre 1932, come accennato da Morino, si trasferì più volte nel corso della propria vita: prima a Roma per studiare sceneggiatura a Cinecittà, poi a New York, in seguito in Brasile e infine a Cuernavaca in Messico, dove morì il 22 luglio 1990 per via delle complicazioni causate da un intervento chirurgico. La reticenza di Morino nell'esplicitare i nomi è argomentata da lui stesso nel *Post scriptum* a *In viaggio con Junior* e, a posteriori, nella postfazione a *L'uragano ha il tuo nome* (2006), romanzo dello scrittore peruviano Jaime Bayly:

> ci sono pure, fra le mie pagine, nomi che ho sentito di dover sottrarre [...] Sono soprattutto due nomi, insieme a due titoli e a due trame, l'uno sovrastante la giornata del primo diario e l'altro quella del secondo. (Morino, 2002: 212)

> La narrazione autobiografica porta in scena la vita privata di chi racconta, ma la vita privata di un individuo, venendo a contatto con quella altrui, è una comproprietà. In quanto tale, non sempre c'è reciproco assenso -fra chi racconta e chi viene raccontato- nell'esporre determinati eventi. (Bayly, 2006: 526)

L'altro caso emblematico di reticenza (a parte il proprio nome, l'omissione del quale sottende una prospettiva autoriale illustrata da Morino stesso nel suo secondo romanzo, *Rosso taranta:* «Occorreva scrivere mettendosi a tacere, aprirsi all'intorno e sperdersi lì dentro» (Morino, 2007: 171) è il nome di Junior, suggerito da una frase: «Junior e io portiamo lo stesso nome, entrambi come sovrastati dall'immagine di uno stesso angelo» (Morino, 2002: 183). Il riferimento al nome Angelo è palese, considerando che si tratta anche del nome di Morino. Durante il soggiorno a New York Junior prende vita attraverso pensieri e discorsi:

> Certo, lo so: è per via di Junior e del suo feticcio se ho cominciato a scrivere. Tuttavia, per il momento, preferisco girare intorno al suo nome, spingerlo come all'angolo delle parole, tenerlo a bada nel taglio calato su una frase. Lui non è in viaggio con me, questa volta. (Morino, 2002: 21)

Importante il riferimento al feticcio, utilizzato da ora in avanti per scandire attraverso un accumulo di indizi la presentazione di Junior, il quale entra progressivamente in scena. Il feticcio appare per la prima volta nelle pagine iniziali del romanzo, quando l'attenzione è focalizzata sull'importanza dell'etimologia:

> l'etimologia può essere illuminante. È come scendere sotto terra, frugare nel buio delle radici e, proprio lì, fra pietre e grumi di fango, individuare una traccia. Quale sarà l'etimologia di feticcio? Comunque sia, è proprio questa la parola che sento girarmi in bocca, da diversi giorni, e che mi ripeto spesso: feticcio [...] Noto una donna bassa, […] Si potrebbe pure pensare a un feticcio in movimento, mi dico. Quello su cui si era posato il mio sguardo, a Torino, era un oggetto, immobile: […]. Era come un nido che non fosse esattamente un nido, che gli assomigliasse, ma che soprattutto non ne avesse la funzione […] Si può dire che, nell'aspetto fisico, Junior ricorda molto un John Malkovich ventenne, ma in versione bruna. […] d'improvviso mi viene una sicurezza. Erano hazuki, […] usati nella composizione dell'oggetto che, appena visto, mi aveva fatto pensare a un feticcio [...] Non penserò all'oggetto composito, […] mi aveva subito suggerito una parola: feticcio. Ma ecco, ancora, tutto insieme, la sensazione di avere in bocca il residuo di un'altra lingua, l'immagine di una donna con gli zigomi tatuati o dipinti di giallo [...]. La base della composizione e un cd, su una delle cui facce […] fa mostra una serie di elementi. […] sono poi stati inseriti piccoli spruzzi color

ocra. […] spicca una serie di grani rossi, quelli che l'altro giorno, [...] ho capito cos'erano: hazuki. […] sento di doverlo definire con quella parola: feticcio. […] c'è una cosa che viene da lontano […]. E sul filo di tale pensiero che collego l'oggetto a Junior: deve averlo fatto lui, […]. Quando gli parlo del feticcio –che finora sono stato incapace di distruggere-, lui mi fa un sorriso nervoso, come di intesa. [...] mi sono fatto coraggio e l'ho cancellato, passando una spugna inumidita nell'acqua sopra la superficie del cd. (Morino, 2002: 17-18; 21; 73; 97-98; 101-102)

Di fatto il feticcio ha introdotto Junior, il quale, dopo essere stato rievocato, assume progressivamente concretezza fino a diventare un personaggio reale nella seconda parte di *In viaggio con Junior*. Conclusa con il ritorno a Torino la prima sezione del romanzo, Morino si appresta ad affrontare il viaggio a Matera. Le indicazioni temporali sono rigorose:

> Questa è una giornata di viaggio in treno: partenza da Torino alle 8.45, arrivo a Bari alle 18.29, […] Come previsto, siamo partiti alle 10.43, su un treno –solo due vagoni– che in poco più di un'ora ci lascerà a Matera. (Morino, 2002: 115)

I due protagonisti seguono tappe prestabilite, il progetto è chiaro in partenza:

Gliene avevo parlato per la prima volta due settimane prima: avremmo potuto trascorrere il Capodanno a Matera. […]. Perché proprio Matera? Perché da qualche tempo avevo voglia di vedere i Sassi (Morino, 2002: 118)

L'intenzione di trascorrere il tempo esclusivamente con la persona amata conferisce sicurezza e un piglio risoluto al narratore. L'inizio dell'avventura a Matera è infatti caratterizzato dal controllo della situazione:

> Questa è una giornata di viaggio in treno: […], per un totale di quasi dieci ore […] lo scrivere non mi ha colto di sorpresa: […]. Stavo facendo esattamente quello che avevo progettato di fare (Morino, 2002: 115; 117)

Accanto a Junior Morino percepisce agio e sicurezza: «è come se fossimo protetti da ogni minaccia [...] Un bunker, certo, siamo come chiusi dentro un bunker» (Morino, 2002: 144). Il tempo condiviso è piacevole e l'attitudine a personalizzare la realtà assume valenze scherzose. Emblematica la burla a proposito di Sparano da Bari. Per puro piacere ludico ne viene narrata la storia a Junior, prima attonito poi consapevole della beffa. Storicamente sono esistite due importanti persone recanti tale nome. Il primo era un illustre giureconsulto, vissuto fra il XII e il XIII secolo, famoso per aver scritto *Consuetudines Barenses*, ovvero una raccolta delle norme consuetudinarie baresi. Il secondo era il signore di Polignano, Monterone, Magliano e Vico Equense, vissuto fra il XIII e il XIV secolo. Nelle parole di Morino Sparano da Bari rivive come un brigante caratterizzato in modo pittoresco. Giovane, bellissimo, perennemente oscurato in viso da un cappello a tesa larga e armato di un pugnale con il manico in oro massiccio. Novello Robin Hood che rubava ai ricchi per donare ai poveri, era segretamente omosessuale, e le sue avventure lo avevano portato a Parigi al cospetto di Angelica, la marchesa degli angeli. Come a New York per Manuel Puig, anche a Matera vengono rievocati, senza mai essere nominati, due personaggi. Il viaggio intrapreso rimanda l'autore a quello compiuto da una donna che seguì lo stesso itinerario sessant' anni prima:

> Il paesaggio da cui adesso siamo separati, è stato descritto più volte. […], ci sono soprattutto due o tre pagine che non si possono ignorare. Raccontano di una donna, venuta pure lei da Torino, scesa dal treno alla stessa stazione

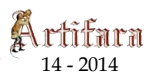

dove oggi siamo arrivati noi. Accadeva oltre sessant'anni fa e lo si racconta in un libro molto noto. La donna era sulla trentina, faceva il medico e stava andando a trovare il fratello, mandato al confino da queste parti. (Morino, 2002: 144)

Il riferimento appare chiaro. Si tratta della sorella di Carlo Levi, che intraprese il viaggio menzionato per raggiungere il fratello. L'evento è narrato nel famoso libro cui allude Morino, ovvero *Cristo si è fermato a Eboli*. Ogni dubbio è sciolto quando si legge, in seguito:

> Eravamo arrivati a Eboli, lì dove Cristo si era rifiutato di andare oltre. […]. All'andata, dovendo presentarsi alla questura di Matera per il visto che le avrebbe permesso di visitare il fratello, la donna di Torino era scesa fino a Bari e, di lì, aveva raggiunto la città dei sassi. (Morino, 2002: 149)

Il secondo personaggio è Marguerite Duras. Grande passione letteraria di Morino, la scrittrice francese viene omaggiata attraverso la rievocazione del film diretto da Alain Resnais, *Hiroshima, mon amour,* tratto da un romanzo di Duras per il quale lei stessa scrisse la sceneggiatura:

> A sinistra, oltre il finestrino, non c'è più un paesaggio. A occuparne il posto, sovrapponendosi, c'è un film che proprio adesso, mentre il treno avanza lungo la costa, inizia a scorrere. La sceneggiatura di questo film prevedeva che all'inizio comparisse il famoso fungo di Bikini. […], il film prendeva l'avvio proprio a questo punto, sulle spalle premute l'una contro l'altra, come bagnate di ceneri, […]. Subito dopo, alle spalle nude dei protagonisti avrebbero fatto seguito i loro corpi, in un letto di albergo, nudi pure questi, sciolti da un incontro appena consumato. Nel frattempo, mentre le immagini si succedono alle immagini, una voce femminile si è levata […]. Volendo crederle, quella che sta cadendo dal cielo sarebbe una pioggia impalpabile, da far paura, […] sono pagine che qui non compaiono ne possono comparire, ma è come se sorreggessero le mie fino a determinarle […]. Di lì ha origine la voce femminile che, a tratti, torna nell'orecchio e contribuisce a trasfigurare quanto quanto sta intorno. A suo tempo, devo averglielo detto a Junior, che la sceneggiatura di quel film era un'opera a sé stante. (Morino, 2002: 20)

Inizia un gioco di rimandi fra finzione e vita reale. *Hiroshima, mon amour*, seppur non nominato, è rievocato continuamente. Veniamo messi a conoscenza del fatto che Junior ama il film, e che ha sempre cercato di incontrare l'attore protagonista, Eiji Okada. Una notte d'amore fra Morino e Junior viene sublimata in un gesto intimo che li vede a contatto, schiena contro schiena, proprio come accade in una scena d'amore all'inizio di *Hiroshima mon amour*. Ma c'è una citazione meno palese, riproposta con regolarità, quasi con insistenza. Più volte vengono menzionate una catastrofe imminente e una tragedia che colpì i luoghi nei quali si svolgono gli eventi. Anche in questo caso ci troviamo di fronte a un'ibridazione fra l'opera che sottende il narrato e il narrato stesso. Infatti il narratore si riferisce in prima battuta a un disagio intimo, che teme possa trasformarsi in disperazione quando la malattia mentale di Junior si dimostrerà incurabile. Il cielo minaccioso, che lascia presagire una catastrofe, è quindi il riflesso di quello che può essere definito un paesaggio dell'anima. Il disagio provato dall'incertezza per il futuro si stempererà grazie alla vicinanza del compagno. In seconda istanza, la voce narrante sembra riferirsi a una catastrofe nucleare avvenuta in quei luoghi, però storicamente mai accaduta. Allora, è plausibile che l'evento al quale allude Morino sia proprio l'esplosione della bomba atomica su Hiroshima, omaggio da parte del protagonista alla sua scrittrice di riferimento. Significativo il passaggio dalla descrizione dello

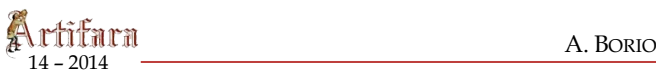

scenario locale al ricordo delle parole che descrivono le conseguenze dell'esplosione in *Hiroshima, mon amour:*

> Il cielo è di nuovo coperto, con nuvole bassissime e scurissime. Ma lontano, verso l'interno, più o meno dove ci dirigeremo domani, si apre uno spiraglio vivido. È come una luce irreale, immediatamente successiva –si potrebbe dire– all'esplodere di diecimila soli, quando la radioattività sparsa nell'aria aggredisce e deforma in meno di un attimo. Ed ecco che, insieme a quest'impressione, fa ritorno la voce femminile, un po' monotona e un po' partecipe. Dice: una città intera sollevata da terra e ricaduta in ceneri. (Morino, 2002: 157)

Morino pare abbandonarsi a un flusso di pensieri altrui fatti propri:

Davanti a me, ci sarebbe Junior […]. Tutt'intorno a noi, la vastità di una spiaggia e di un mare che mi sembrerebbe di riconoscere […]. La luce sarebbe intensa, i gabbiani volerebbero stridendo sopra la sabbia, sopra un cane morto lì abbandonato, sul punto di essere trascinato via dalle acque. [...] Ci sarebbe stata un'esplosione. (Morino, 2002: 205; 207)

Mentre l'autore immagina di abbandonarsi al sonno in compagnia di Junior, contamina senza soluzione di continuità le proprie suggestioni con scene tratte dai romanzi di Marguerite Duras. Fra le pagine di *L'amour,* infatti, troviamo il seguente brano che Morino cita in *Il cinese e Marguerite*: «Al mattino, ci sono gabbiani morti sulla spiaggia. Dalle parti della diga, un cane. Il cane morto è davanti ai pilastri di un casinò bombardato» (Morino, 1997: 98). Ma il gioco a incastri fra realtà e fantasia non finisce qui, giacché l'immagine proposta pare completarsi nella rielaborazione cinematografica di *L'amour*, ovvero *La femme du Gange*. Infatti nell'opera citata, una voce femminile, che si sovrappone alle immagini di una spiaggia, racconta: «C'è luce, là, sul mare… Questa mattina, c'era un cane morto… il mare l'ha portato via» (Duras, 1973: 132). La scena visualizzata da Morino è composta quindi da particolari presenti sia in un romanzo, sia nella versione cinematografica del suddetto romanzo. Perciò, in *In viaggio con Junior* la memoria privata si muta in citazione romanzesca tratta da più opere che, a loro volta, affondano le radici nella dimensione autobiografica della loro autrice. Infatti, per Marguerite Duras, il particolare del cane è vincolato al ricordo del padre. A questo argomento, Morino ha dedicato un capitolo della sua monografia *Il cinese e Marguerite*, nel quale viene riportato un resoconto dell'autrice a proposito di una seduta dall'analista. Nel corso della discussione, la Duras rivela di essersi disperata maggiormente per la scomparsa del proprio cane che per quella del padre. Importante notare che, nelle opere di Marguerite Duras, appaiono spesso dei cani. La funzione di questi animali, riflette Morino, rimanda alla presenza della morte (come palesemente accade nelle due citazioni precedenti) e alla figura del padre, come nel romanzo *L'après-midi de M. Andesmas*, in cui la figura di un padre risulta centrale ed è introdotta da un cane. La figura del genitore assente o minaccioso ritorna spesso, esplicita o meno, in tutto il romanzo di Morino. Nella prima parte di *In viaggio con Junior* il tema del padre è implicitamente collegato a Manuel Puig (dal punto di vista biografico e letterario), il quale si sottrasse dall'autorità di un padre tirannico appena gli fu possibile. Relativamente alla sfera romanzesca, in *Queste pagine maledette* il giovane Larry vive il ricordo del padre come una minaccia. Viene rievocato infatti come colui che appariva la sera solo per sottrarre la madre alle attenzioni del figlio. Per Morino stesso il ricordo paterno è caratterizzato dai colori cupi di un incubo:

> Intanto, nel dormiveglia, vado avanti lungo questa strada, ricordando e inventando. Mi piace pensarlo: mio padre era un deportato […]. Ecco qual è

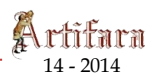

l'immagine ideale di mio padre che mi tengo dentro: un uomo spolpato, esausto, vivo per miracolo, su cui e passato tutto l'orrore. (Morino, 2002: 63- 64)

La fine del romanzo è all'insegna di un'esplosione risolutoria, e anche qui il senso va ricercato fra suggestioni letterarie esercitate dal film/romanzo/sceneggiatura dell'autrice prediletta e il timore per la crisi che definitivamente potrebbe compromettere l'equilibrio psichico di Junior:

> Quanto a Junior, vedendomi singhiozzare come non avrebbe mai pensato di vedermi fare, domanderebbe smarrito, persino incredulo, su cos'è che piango: Sul cane morto ormai trascinato verso il largo? Sulla catastrofe annunciata dal fumo e dalle sirene d'allarme? Ma no, niente di tutto questo: è sull'insieme che mi sarebbe venuto da piangere, certo, proprio su quello, sull'insieme. (Morino, 2002: 208)

# **2.** *ROSSO TARANTA*

*Rosso taranta* (Sellerio, 2004), è il secondo romanzo scritto da Morino. Lo scenario che fa da sfondo al racconto del protagonista (Morino stesso, che come in *In viaggio con Junior* non si nomina mai) è il Salento. Il viaggio intrapreso si rivela una necessità e un omaggio:

> Accade a Torino, nel gennaio o febbraio del 2000 […] c'è una libreria remainder, […] lo sguardo finisce per individuare parecchie copie del libro ripubblicato nel 1996. […] prenderne in mano una copia, darle una scorsa e portarla alla cassa sono gesti fatti più per ristabilire ristabilire un equilibrio. (Morino, 2004: 17)

Il libro menzionato è *La terra del rimorso*, trattato etnografico sul fenomeno del tarantismo, scritto dall'antropologo, storico delle religioni e musicologo Ernesto De Martino. I fatti narrati in *Rosso taranta* si svolgono fra il 26 giugno 2001 e il 1 luglio dello stesso anno. Le cinque giornate sono raccontate rispettando la cronologia degli eventi. Il romanzo è suddiviso in paragrafi mediamente brevi (veri e propri segmenti narrativi), separati fra loro da spazi bianchi. I riferimenti temporali che contestualizzano gli episodi vengono comunicati all'inizio del paragrafo che inaugura la narrazione relativa a uno specifico giorno. La quotidianità vissuta viene scrupolosamente riproposta, alternando il resoconto delle proprie esperienze a quello della spedizione di De Martino, che ha avuto luogo circa cinquant'anni prima. Si tratta di una vera e propria duplice cronaca. Il percorso di De Martino viene considerato a partire dal risultato empirico dei suoi studi, ovvero il volume stesso, descritto scrupolosamente dal punto di vista fisico:

> il libro ha una copertina lucida, plastificata, color giallo limone. [...]. I caratteri sono nero su giallo, mentre l'illustrazione […] raffigura una testa di donna con i capelli corti e gli occhi chiusi, su cui incombe un ragno tratteggiato in modo da sembrare peloso. (Morino, 2004: 19)

Dopo la descrizione della copertina viene comunicato il numero di pagine che compone il volume (quattrocento) e, successivamente, sono fornite indicazioni di natura editoriale, come la data della prima edizione (1961). Vengono quindi illustrati lo scopo della spedizione e il ruolo di ogni membro. Le tappe che scandiscono il sopralluogo degli studiosi sono descritte con dovizia di dettagli. Dopodiché inizia di fatto il viaggio di Morino, un omag14 – <sup>2014</sup> A. BORIO

gio a De Martino anche sotto l'aspetto organizzativo: prende il via dallo stesso luogo, Roma, e nello stesso periodo dell'anno, l'ultima settimana di giugno. Il progredire dell'azione nel presente -l'arrivo a Galatina, l'ambientamento e l'indagine- coincide con quella nel passato. Strutturalmente, un aspetto in particolare del testo di De Martino, caratterizza *Rosso taranta.* Come già scritto in precedenza, quando *La terra del rimorso* viene descritto dal punto di vista fisico, ne è menzionato il numero di pagine, circa quattrocento. Fra le pagine 192 e 193, è incluso un inserto fotografico che documenta varie casistiche di esorcismi. Sono immortalate alcune donne, fotografate in preda agli spasmi che si crede siano causati dal morso della taranta. Suddetta sequenza fotografica costituisce una vera e propria appendice al volume di De Martino. L'insieme delle foto può essere considerato un corpo argomentativo autosufficiente, considerato il rigore col quale è stato organizzato in inserto. Questo particolare rimanda alla configurazione fisica di *Rosso taranta*. Numerosi paragrafi che, proprio come le foto incluse ne *La terra del rimorso*, possono fungere da unità informative autosufficienti. Potenzialmente, infatti, ogni paragrafo è autoconclusivo, e può essere considerato come una fotografia, vivida e dettagliata, di quanto vissuto in quel preciso momento dal protagonista. Questa peculiarità non può che rimandare alla predilezione dell'autore per la letteratura che ha come punto cardine il lavoro sulla struttura del testo. Necessario, a tal proposito, citare uno dei romanzi più amati da Morino, *Madame Bovary* di Gustave Flaubert; è celebre la scena dei comizi agricoli, nell'ambito della quale si svolgono contemporaneamente due eventi principali in apparenza autonomi: la fiera rurale alla quale partecipano allevatori, coltivatori e autorità locali e l'incontro fra Emma Bovary e il suo amante Rodolphe che ha luogo nel municipio del paese. Tali episodi sono separati fra loro da più spazi bianchi, come se Flaubert avesse operato una sorta di stacco di montaggio cinematografico ante litteram. Questo modello caratterizza chiaramente l'intera struttura di *Rosso taranta.* Proprio come in *Madame Bovary*, il susseguirsi di episodi sequenziali dal punto di vista cronologico ma trattanti argomenti che non si ricollegano necessariamente fra di loro, assume anche una funzione di integrazione emozionale. In *Rosso taranta* due segmenti si prestano particolarmente a fare da esempio. Il primo ha come contenuto la descrizione del bar che si trova nell'albergo presso il quale Morino soggiorna. Il secondo riporta le considerazioni personali dell'autore circa la condizione degli omosessuali che, dal meridione, si trasferiscono nelle metropoli del nord, nella speranza di poter vivere liberamente la propria sessualità. In entrambi i casi, viene descritto un determinato scorcio di realtà, esaurendo apparentemente l'argomento trattato. Però nel primo caso la narrazione è oggettiva, registra i fatti con precisione quasi chirurgica. La descrizione è caratterizzata da frasi brevissime, a volte consistenti in brevi elenchi di particolari: «Musica soffusa, sofisticata. […]. Accendini d'oro, borse costose, abbigliamento alla moda» (Morino, 2004: 67). Vengono visualizzati improvvisamente determinati dettagli, sui quali l'occhio del narratore si sofferma brevemente. Nel secondo caso non ci si trova più di fronte a descrizioni puramente oggettive. Gli interrogativi che il protagonista si pone lasciano trasparire un grado di coinvolgimento decisamente maggiore: «Quanti giovani omosessuali saranno partiti? […] Perché accettare di essere l'inferiorità su cui si regge la superiorità altrui?» (Morino, 2004: 67). In questo paragrafo le frasi si susseguono integrando il significato di quelle precedenti: «Nessuno strumento per spiegarsi cos'accade dentro di sé [...] si finisce in fretta per diventare il bersaglio contro cui gli altri si accaniscono» (Morino, 2004: 67). I due segmenti narrativi si arricchiscono vicendevolmente di senso. La fredda descrizione degli ospiti del bar appare più sarcastica e denota la vacuità della situazione, alla luce della partecipazione emotiva che caratterizza la disamina sulla problematica condizione degli omosessuali in cerca di una vita migliore. Tale situazione è invece resa meno drammatica e più descrittiva dall'oggettività dell'episodio precedente. La tecnica narrativa utilizzata è stata illustrata esemplarmente dallo scrittore peruviano Mario Vargas Llosa nel saggio *Let-*

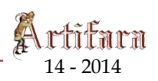

*tere a un aspirante romanziere*. Prendendo in esame proprio la scena dei comizi agricoli in *Madame Bovary*, Vargas Llosa scrive:

> Mi riferisco ai comizi agricoli, […] una scena in cui, a dire il vero, hanno luogo due […] eventi diversi che […] si vanno contaminando reciprocamente e in qualche modo si modificano tra loro. […] i diversi eventi, articolati in un sistema di vasi comunicanti, si scambiano esperienze di vissuto e si stabilisce tra loro qualcosa di diverso da semplici aneddoti contrapposti. […] Stiamo, a questo punto, valutando una materia delicatissima, che non ha niente a che vedere con i fatti puri e semplici, ma con le atmosfere sensibili, con l'emotività e i profumi psicologici che la storia emana, ed è in questo campo dove, se ben usato, il sistema organizzativo della materia narrativa in vasi comunicanti risulta più efficace. (Vargas Llosa, 1998: 79)

Comunicando fra loro, i blocchi narrativi che costituiscono *Rosso taranta* svolgono inoltre la funzione di riproporre situazioni già prese in esame, al fine di ipotizzarne gli sviluppi. Si consideri il seguente caso: «In testa ai binari 11 e 12, un ragazzo ha posato il suo zaino. L'ha aperto e vi cerca qualcosa [...]. Tipico studente straniero in vacanza, forse americano» (Morino, 2004: 12). Tre paragrafi dopo, viene arricchita di dettagli la figura del giovane oggetto delle attenzioni di Morino, precisamente in questi termini: «Ancora il binario 12 […] Il ragazzo biondo, forse americano, ha trovato quello che cercava. Se l'è infilato in una delle tasche posteriori dei jeans, rimasta più gonfia» (Morino, 2004: 15). Nel primo caso Morino indugia sul ragazzo intento nella ricerca di un oggetto. L'argomento, però, è subito esaurito. A breve distanza, l'episodio viene riconsiderato, portando a compimento uno spunto potenzialmente trascurabile. In un altro caso particolare, il gioco di rimandi fra elementi già apparsi altrove, viene strutturato in modo estremamente complesso e raffinato. Più il protagonista si avvicina alla meta del viaggio, più i colori predominanti assumono tonalità cupe, viranti al rosso: «Nella sera ormai tarda, i giovani leccesi mostrano di prediligere il rosso […] Guardandoli, d'improvviso, viene da pensare: rosso taranta» (Morino, 2004: 38; 115). Si palesa, dunque, una corrispondenza il fra colore rosso e il contesto nel quale Morino si cala progressivamente. Il predominio del rosso nelle tonalità è accompagnato, sempre più marcatamente, dal richiamo esercitato dalla carne umana, più volte proposto seguendo peculiari modalità. Si notino i seguenti casi:

> Sudore, orina, escrementi: niente da buttare via. […]. Un appassionato atto di cannibalismo da consumare fra lingua e denti. Possederli fino a mangiarli, sì, questo il desiderio che ispirano. […] […]. Mettersela sotto i denti, la vita nuda e cruda. Masticarla, inghiottirla, assimilarla. […] Negli ultimi anni, in Russia, il cannibalismo sarebbe in netto aumento. (Morino, 2004: 25; 40; 147)

Anche il richiamo della carne, di fatto, si intensifica con l'avvicinarsi a Galatina. Occorre considerare più di un particolare, in merito alle suggestioni antropofagiche che affascinano torbidamente Morino. Le scene raccapriccianti sono innestate nel racconto meccanicamente, senza la fluidità che caratterizza il resto della narrazione. Sistematicamente, in occasione di suddette scene, la vicinanza di un giovane di bell'aspetto, suscita nel protagonista una pulsione lasciva che sfocia in desiderio di possessione e annichilimento. Quindi, il lettore intuisce automaticamente ciò che accadrà. Inoltre, a un certo punto del romanzo, in modo piuttosto brusco, il discorso sul cannibalismo viene contestualizzato geograficamente in Russia. Di fatto, in occasione di questi scarti di ritmo, la fluidità espositiva viene meno. Significativo che, unicamente in questi frangenti, Morino si discosti dalla realtà e dia sfogo alla sua immaginazione, per ipotizzare scenari di fatto irrealizzabili, all'insegna di violenza vissuta come atto d'amore finalizzato alla possessione assoluta dell'altro. Visto l'estremo rigore dell'autore nella configurazione del testo, è lecito ritenere che tali passaggi siano volutamente marcati, affinché balzino all'occhio come anomalie. Indicativa un'intervista rilasciata da Morino per *Fili d'aquilone.* Un passaggio in particolare risulta rivelatore:

> Nel giugno del 2001, quando sono andato nel Salento, il rosso era un colore che i ragazzi del posto - più i ragazzi che le ragazze - portavano tantissimo [...] rosso taranta, mi sono detto fra me e me, un pomeriggio. E l'ho pensato, in quello stesso momento: sarebbe un bel titolo per un libro […] in quel rosso, niente moti del cuore. Semmai, moti della sessualità, per niente discreti. Anche se avrei voluto che *Rosso taranta* fosse un libro più erotico di quello che è. In una prima versione, lo era. Vi compariva persino Jeffrey Dahmer, il cannibale di Milwaukie. […]. Era il mio eroe, la figura con cui mi identificavo. Pero, mi e stato consigliato di togliere quelle parti. Mi e stato detto che non erano pubblicabili. […]. Il fatto è che, nel libro, l'erotismo si accoppia all'antropofagia. Ma cosa combina Morino? Adesso si mette a squartare e a mangiare i ragazzi? E pensare che l'antropofagia e una vecchissima metafora del desiderio e, persino, dell'affettività. Del resto, non si dimentichi che l'antropofagia caratterizza innanzitutto le tarantate […] È come una marchiatura mitica, che passa dalle baccanti alle tarantate. [\(Brandolini,](http://www.filidaquilone.it/num007brandolini2.html)  2007) de la fenguas y metatemas

Dunque, risulta chiaro quale fosse il progetto che avrebbe dovuto caratterizzare il romanzo. Per motivi di censura, è stata impedita la pubblicazione della prima stesura di *Rosso taranta*. Leggendo le parti citate, l'impressione derivante, è quella di un richiamo intertestuale, con l'opera così come è stata data alle stampe che cita, rievoca e dialoga con la propria in versione originale. Per altro, la ruvidezza stilistica nella resa delle situazioni antropofagiche, fa sì che queste possano essere considerate veri e propri nuclei narrativi a sé stanti, all'interno del segmento nel quale sono innestati. Anche in *Rosso taranta*, come in *In viaggio con Junior*, sono presenti indizi e citazioni indirette di romanzi. Queste sono proposte sotto forma di suggerimento dei titoli reali delle opere in questione, scritti senza ricorso alle maiuscole o rendendoli parte organica di un discorso. Ecco alcuni esempi:

> Legge un romanzo messicano, dolce come il cioccolato. […] Lui non e un vecchio sporcaccione con tanto di taccuino su cui prendere appunti di dubbio gusto. […] Spiccano il ritratto di Dorian Gray, il capitale di Marx […]. La senilità di Svevo seguita dalla coscienza di Zeno. (Morino, 2004: 23; 60; 98)

Si tratta, rispettivamente di: *Dolce come il cioccolato* di Laura Esquivel, *Taccuini di un vecchio sporcaccione* di Charles Bukowski, *Il ritratto di Dorian Gray* di Oscar Wilde, *Il capitale* di Karl Marx e –entrambi di Svevo– *Senilità* e *La coscienza di Zeno*. Una citazione letteraria in particolare è proposta in maniera complessa. Il romanzo evocato è *Lolita*, che Vladimir Nabokov scrisse in inglese. Morino ne cita pressoché letteralmente l'incipit:

> La lingua batte due volte sul palato, proprio sopra i denti. Fra l'una e l'altra si ritrae, inarcandosi e arrotando, in fondo alla bocca, il suono intermedio. Non fa i tre passi in avanti, uno per ogni sillaba di quell'altro nome, del resto femminile. Ma le parole che vengono in mente sono comunque le stesse: luce della vita, fuoco dei lombi, peccato e anima […]: tanta simpatia per il povero professor Humbert Humbert (Morino, 2004: 81-82)

In questo caso, la decisione di omaggiare *Lolita* con la citazione dalla forma più elaborata, non è casuale. L'incipit di suddetta opera, rievoca a sua volta, attraverso il calco

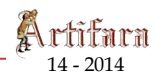

dei ritmi e delle rime, *Annabel Lee*, poesia scritta da Edgar Allan Poe. Le due opere letterarie menzionate hanno come oggetto l'amore dei rispettivi protagonisti per una creatura molto giovane. La citazione in *Rosso taranta* del romanzo di Nabokov, e ispirata dalla conoscenza fatta con il giovane Giorgio. Morino ne rimane immediatamente affascinato, e propone la citazione sopra riportata. Nell'ottica della rielaborazione letteraria della realtà, questo procedimento consente all'autore di *Rosso taranta*, parlando di se, di omaggiare un romanzo, *Lolita* -che narra dell'amore appassionato concepito da un uomo maturo per una giovanissima fanciulla-, che a sua volta cita una poesia, *Annabel Lee* -che tratta lo stesso tema. Quindi, la messa in scena della propria vita, consente, in questo caso, un gioco di rimandi fra opere letterarie che raggiunge un'articolazione tale da far pensare al gioco delle scatole cinesi: *Rosso taranta* che contiene *Lolita* che a sua volta contiene *Annabel Lee*. Dal punto di vista strutturale, occorre infine considerare un'operazione decisamente significativa, effettuata materialmente dall'autore di *Rosso taranta* sulla *Terra del rimorso*. Durante la lettura del testo, Morino scrive sulle pagine numerose annotazioni. Lo scopo, al di là delle finalità pratiche -ovvero l'organizzazione del proprio viaggio prendendo spunto da quello intrapreso da De Martino-, è quello di rielaborare, ancora una volta, materiale esistente in forma letteraria. Infatti *La terra del* rimorso, riletto alla luce degli appunti e delle sottolineature a opera di Morino, risulta tramutato in un testo differente. Possiamo leggere in *Rosso taranta*:

ista de lenguas

il libro con la copertina plastificata, color giallo limone, non viene solo letto. [...]. Sara perché questo [...] è il libro verso cui, sia pure senza proporselo, si stava andando. Comunque, già al principio, c'è bisogno di alzarsi dalla poltrona e di prendere una matita per sottolineare due o tre frasi. […]. A mano a mano che la lettura avanza, le sottolineature si susseguono alle sottolineature, dall'inizio alla fine. Quasi che si volesse organizzare una sintesi, […]. Ne risulta qualcosa che il libro è e che, al tempo stesso non è […], una lettura personale. (Morino, 2004: 70)

Dunque il testo alla base di tutto viene contaminato da Morino, che lo rielabora da un punto di vista personale: «Letto un po' come una favola e un po' come un romanzo, il libro con la copertina gialla tiene occupato qualche giorno di un mese difficile» (Morino, 2004: 157). Sostanzialmente, il viaggio intrapreso da De Martino negli anni cinquanta viene riaffrontato nel presente da Morino, il quale racconterà il suo soggiorno sotto forma di romanzo la cui genesi si fonda sull'analisi e la scrupolosa lettura del trattato demartiniano. Il finale di *Rosso taranta* coincide con la conclusione del duplice sopralluogo in Salento: quello della spedizione patrocinata dal famoso antropologo e quello di Morino. In entrambi i casi, i protagonisti assistono all'esibizione delle tarantate. Nel primo caso, oggetto dell'attenzione è Maria di Nardo, ripresa da telecamere prima a casa sua e poi nella cappella votata a San Paolo. Nella contemporaneità, il protagonista, assiste alla festa svoltasi nella piazza principale di Galatina, nella quale il ruolo delle tarantate e interpretato da alcune ragazzine del luogo. Prima di lasciare il Salento, il protagonista si impossessa di un quadretto raffigurante i Santi Pietro e Paolo –i due Santi in grado di guarire dall'afflizione le donne morse dalla tarantola-, trafugato dalla cappella dove sono esposti gli omaggi ai due Santi. Assieme al quadretto si procurerà come ricordo un tamburello, questo regolarmente acquistato. Il tamburello, associato all'immagine nel quadretto, esprime una forte valenza simbolica: come in passato le fasi dell'esorcismo, officiato nelle cappelle consacrate ai due Santi, veniva scandito da melodie suonate, fra i vari strumenti, dai tamburelli, nel presente, Morino, porta a compimento la totale ibridazione storico-culturale fondante *Rosso taranta*. Ripercorre, infatti, le tappe di un viaggio compiuto cinquant'anni prima per indagare un fenomeno tutt'ora affascinante, e partendo dalla lettura attiva del testo che rappresenta il frutto dell'esperienza maturata da

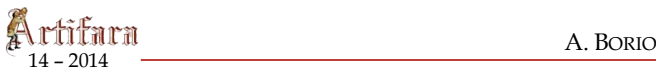

quel primo viaggio, venendo a contatto con un fenomeno, che ha come fondamento il sincretismo culturale e religioso, porta in eredità con sé due elementi che ne rispecchiano esemplarmente la peculiarità: le antiche melodie, riprodotte da uno strumento musicale, ormai ridotto a gadget per i turisti, e l'immagine raffigurante i guaritori delle tarantate per eccellenza -i già citati Santi Pietro e Paolo- che appartengono alla tradizione cristiana.

## **3.** *QUANDO INTERNET NON C'ERA*

*Quando Internet non c'era* è l'ultimo romanzo scritto da Morino, pubblicato postumo da Sellerio nel 2009. Il romanzo, dal punto di vista contenutistico, è il più esplicitamente autobiografico. A partire dal ventiquattresimo anno di vita dell'autore, vengono ripercorse le tappe fondamentali della sua carriera, dalla consapevolezza dell'amore per la letteratura alla realizzazione professionale in ambito universitario. L'inizio rievoca gli anni settanta. L'io autobiografico è il giovane Morino (che non si nomina mai direttamente). All'inizio del romanzo egli è uno studente che progetta il suo avvenire. Completamente disinteressato della situazione politica di quegli anni, aderisce ai dettami dello strutturalismo. Tuttavia la passione è presto sopita, perché tale metodologia critica risulta essere esclusivamente fruibile dagli addetti ai lavori. Venendo a contatto col femminismo, un contesto caratterizzato da donne emancipate e orgogliose, nonché promotrici di una letteratura che permette a chi scrive di manifestare il proprio essere, Morino prende piena consapevolezza della propria diversità. Il risultato della rielaborazione della propria storia personale è un diario intimo, che svela la personalità di un uomo di cultura maggiormente portato a ricoprire il ruolo di esploratore piuttosto che di accademico. Un amante della letteratura che considera l'universo letterario inscindibile dalla vita degli scrittori che lo creano e che vede nella traduzione il tramite per stabilire un contatto con l'alterità. *Quando internet non c'era* presenta una suddivisone in paragrafi cronologicamente e narrativamente sequenziali. La parabola personale è ripercorsa linearmente. Nel corso del romanzo, nulla di quanto accade viene anticipato. Tale impostazione è diretta conseguenza della linearità che caratterizza lo scorrere degli eventi nel quotidiano. Una coerenza interna al testo che è diretto riflesso di quella mostrata con le proprie convinzioni in ambito letterario. Questa caratteristica è esemplarmente sintetizzata nel passaggio in cui Morino constata che, avendo letto troppe opere altrui, in fase di scrittura personale il risultato ne ha risentito, risultando incoerente con le proprie intenzioni: «Non ho un mio linguaggio, faccio copie da modelli che spesso sono pessimi. Mi viene persino da pensare: ho letto troppo per scrivere con la naturalezza che ci vorrebbe» (Morino, 2009: 178). Il brano citato è contenuto nel paragrafo in cui viene narrato come la madre avesse deciso di impedire al giovane appassionato di libri la scrittura di opere proprie. E, conseguentemente, di come lui fosse costretto a nascondere i suoi lavori. In merito alla situazione di partenza, Morino passa a esprimere il proprio parere circa i suoi primi passi come scrittore. Sviluppo, questo, che non risulta essere una divagazione gratuita -poiché continua a trattare lo stesso argomento dal quale ha preso il via la narrazione sotto una differente prospettiva, e perciò arricchendolo di dettagli. Il racconto, successivamente, ritorna a svilupparsi su piano quasi cronachistico, mettendoci al corrente di una svolta concretamente avvenuta nella vita del protagonista, il quale, a causa della poco apprezzabile vena letteraria degli esordi, ha aderito ai dettami dello strutturalismo: «All'università, con lo strutturalismo e la tesi di laurea, trovo una compensazione […] Cosi, nello scrivere, cambio registro, muto pelle» (Morino, 2009: 178). L' intenzione di applicarsi con estremo rigore nella realizzazione di un romanzo viene

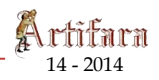

indicata chiaramente in seguito, quando troviamo espressa la propria convinzione in ambito letterario, maturata a seguito delle esperienze accumulate:

> partire dal niente e tirarla fuori non si sa da dove, quella cosa che e un libro. Mi viene da pensare che è questione di disciplina. Che occorre rinunciare a una vita personale, spersonalizzarsi, tutto a favore del libro a venire. Nessuna ispirazione romantica che travolge e possiede (Morino, 2009: 76)

Non si può fare a meno di notare che, nel segno della coerenza del progetto di non falsare la verità, lo stesso pensiero in merito alla disciplina applicata all'arte della scrittura era già stato espresso in *Rosso taranta,* mediante una frase che ne sintetizza mirabilmente il senso: «Occorreva scrivere mettendosi a tacere» (Morino, 2004: 171). La formula usata da Morino in quest'ultima occasione -al fine di argomentare la scelta circa il trattamento più opportuno per rielaborare gli episodi del suo passato nel secondo romanzo da lui scrittosembra comunicare il concetto di fondo in maniera più risoluta e consapevole. Il fatto non deve stupire, perché in *Rosso taranta*, che in ordine di pubblicazione precede *Quando internet non c'era*, Morino ha già compiuto la sua scelta a riguardo, dal momento che cronologicamente gli eventi narrati sono successivi rispetto all'ultima opera. Perciò, il pensiero concepito dal giovane protagonista di *Quando internet non c'era* risulta mutato in ferrea convinzione quando a esprimerlo è il Morino maturo di *Rosso taranta*. Essendo *Quando internet non c'era*  estremamente rigoroso quanto a esposizione lineare di fatti realmente accaduti -ed è importante notare che, a differenza di quanto accade nei precedenti romanzi le citazioni sono letterali- è necessario non trascurare, in sede di analisi, la primissima pagina, ovvero la copertina. Perché una narrazione lineare in massimo grado, come quella che si affronta in questo caso, non può che prendere di fatto il via dal primo elemento sul quale il lettore posa lo sguardo: la copertina, appunto. L'immagine raffigurata suggerisce quello che sarà un filo conduttore del romanzo, vale a dire l'indagine sulla vita di una scrittrice che appassiona il protagonista al di là della mera dimensione letteraria: María Luisa Bombal. Il disegno *Begonia e libro* di F. Trombadori, 1937, raffigura un tavolo sul quale è posato un libro aperto. Spunta dal libro il ritratto di una donna che a sua volta tiene un libro in mano. Il disegno è la perfetta visualizzazione di ciò che sostanzialmente è *Quando internet non c'era*: un romanzo che esiste fisicamente nella realtà (come esiste nel disegno il libro appoggiato sul tavolo), nel quale si racconta la vita di una scrittrice praticamente sconosciuta in Italia (quindi la contiene, così come il testo disegnato contiene al suo interno un ritratto, che raffigura una donna anonima che regge fra le mani un libro rimandando alla scrittrice "contenuta" nel romanzo di Morino), della quale si indaga la quotidianità (così come lo sfondo che fa da cornice al libro del disegno è quanto di più quotidiano si possa immaginare: un tavolo in una stanza) a partire dalla scoperta dei suoi libri, come già detto misconosciuti in Italia (di fatto, il dipinto della donna fuoriesce da un libro senza titolo, anonimo anch'esso). In un certo senso la copertina sovrasta quanto narrato nel romanzo. A proposito dell'importanza che riveste la copertina, risulta particolarmente interessante quanto scritto da A. Chiarloni su *L'Indice dei libri del mese* e da F. De Ruggieri su *Aprileonline.info*:

> In copertina: dalle pagine di un libro fuoriesce il ritratto di una figura femminile con un libro tra le mani. L'immagine è ben scelta: nel romanzo autobiografico di Morino, rintracciato nel computer dopo la sua morte improvvisa nel 2007, c'è un filo sotterraneo, e l'indagine tesa lungo gli anni dell'opera di María Luisa Bombal, la scrittrice cilena che diventa fin dalle prime pagine l'icona di una quiete così intensa da annullare ogni distanza tra il soggetto e l'oggetto della ricerca (Chiarloni, 2009: 7/8, 17)

*Quando internet non c'era* si apre con una descrizione quasi barthesiana di una foto dell'autore da giovane che rivela la formazione strutturalista di Morino; nei tratti del volto, nella luce e nell'ambientazione Morino ricerca ciò che Roland Barthes chiamava il punctum, ovvero la dimensione connotativa della fotografia, in grado di venirci incontro e obbligarci ad una partecipazione passionale. (De Ruggieri, 2009)

Quanto sostenuto corrisponde assolutamente alla realtà dei fatti. Quasi a certificare la coincidenza fra punto di partenza narrativo e biografico, Morino, all'inizio del romanzo descrive una fotografia che lo ritrae quando aveva 24 anni, ovvero nel momento in cui inizia il racconto del suo percorso formativo. La foto dell'autore suggerisce parte del progetto fondante: un punto di partenza concreto alla base di tutto, che viene considerato quasi per caso: di fatto, il protagonista, viene fortuitamente in possesso di un romanzo scritto da Bombal, e ne sarà incuriosito al punto di intraprendere un'indagine. La vera intenzione del protagonista è scoprire la persona che si cela dietro la scrittrice: Morino vuole penetrare la componente concreta della vita di María Luisa Bombal. La situazione di partenza è simile a uno «sconfinato cimitero di donne morte, sorelle, spose, spose sorelle, madri-bambine» (Morino, 2009: 40), si conosce pochissimo dell'autrice, della cui vita il protagonista ripercorre le tappe, scoprendone la personalità. Importanti le frequentazioni intrattenute da Bombal. Proprio l'amicizia che la legava allo scrittore argentino Jorge Luis Borges costituisce il particolare che induce Morino a seguire la traccia che lo porterà a effettuare sopralluoghi a Buenos Aires, dove la scrittrice e vissuta per un lungo periodo. La struttura del romanzo riproduce la discontinuità degli sviluppi della ricerca biografica: lunghi brani dedicati all'approfondimento della sfera personale di Bombal vengono intervallati ad altri in cui il protagonista è alle prese con questioni personali e lavorative. Occorre citare una frase che l'autore ritiene illuminante, tratta dal romanzo-saggio di Virginia Woolf *Una stanza tutta per sé*:

> la letteratura di immaginazione non è un sasso che casca per terra […] è il lavoro di un essere umano, capace di sofferenza, e che si trova legato a cose grossolanamente materiali. (Morino, 2009: 55-56)

Dunque viene chiuso esemplarmente il cerchio, ovvero la vita narrata che prende forma di un romanzo che è riflesso della vita stessa. Principalmente due romanzi dell'autrice cilena incentiveranno Morino a indagare sulla vita privata della scrittrice: *La amortajada* e *La última niebla*. Il percorso compiuto alla volta della riscoperta biografica di un'autrice ormai deceduta e, metaforicamente, mai nata dal punto di vista della consacrazione letteraria (per quanto riguarda il nostro paese) coinvolge il protagonista dal punto di vista più specificamente pratico:

> Le mie prime indagini non si limitano a consultare saggi e storie della letteratura […] Mi informo pure telefonando a colleghe e colleghi di altre città con cui ho rapporti di amicizia. Sfoglio cataloghi di case editrici spagnole e sudamericane (Morino, 2009: 43)

Questo mettersi in gioco assume un peso specifico determinante nella crescita personale e professionale. Con grande sincerità e consapevolezza, nel momento in cui Morino considera la propria attitudine e la propria predisposizione nel maneggiare il materiale letterario, confessa quale sia la sua principale lacuna:

> Mettiamolo in chiaro fin dall'inizio. Ho un bello studiare, scrivere e tradurre, con l'occhio fisso sulla letteratura ispanoamericana. Ma quello che davvero mi manca non e una visione dell'insieme. È, semmai, una conoscenza diretta

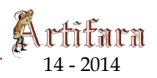

della geografia da cui vengono i libri che sono oggetto dei miei lavori. (Morino, 2009: 35)

E dunque, la scoperta della vita privata di María Luisa Bombal, ha come terreno di ricerca gli stessi luoghi in cui è vissuta e le persone che ha frequentato. Le persone sono descritte nella loro corporeità, luoghi e nomi, rigorosamente reali. L'accumulo di dettagli conferisce alle scene concretezza e rende esplicita la stretta corrispondenza con il vissuto. Un filo conduttore parallelo all'indagine su Bombal è il tentativo di mettere ordine nella propria vita. Conferma quanto appena scritto un articolo pubblicato da Martinetto su *TuttoLibri*:

> la narrazione s'intreccia con il resoconto di una ricerca -che oggi Internet renderebbe più agevole ma molto meno avvincente- sulle tracce di una misteriosa scrittrice cilena che Morino rincorre per anni attraversando libri e luoghi fino a Buenos Aires. Appassionata indagine che suggerisce, di rimando, quella che l'autore fa di se stesso e che sembra aver trovato sbocco proprio in questo libro lasciatoci in eredità. (Martinetto, 2009, n.8)

È ora il caso di prendere in considerazione la funzione delle note, che ne assumono una duplice. Prima che la narrazione abbia inizio, un'avvertenza comunica che è presente un apparato di note, incluse a mo' di appendice alla fine del romanzo per far sì che la lettura possa procedere fluidamente e, nel caso, possa essere portata avanti come se ci si trovasse di fronte a due testi complementari:

> Quasi una raccolta di racconti che abbiano preso forma dal corpo centrale, distaccandosene […] non si è voluto che le note andassero in corpo minore. Ne sarebbe risultato un testo di lettura più faticosa per l'occhio (Morino, 2009: 23)

La grande attenzione per l'ordine e la praticità induce Morino a fornire delle vere e proprie istruzioni per l'uso. Inoltre l'avvertenza è una suggestiva citazione letteraria di *Rayuela*, romanzo di Julio Cortázar, l'inizio del quale è preceduto da una tavola di direzione, consistente in una serie di indicazioni che comunicano al lettore la possibilità di procedere nella lettura linearmente oppure seguendo un determinato ordine numerico dei paragrafi, offrendo in pratica due romanzi. Anche *Quando internet non c'era* è suddiviso idealmente in due sezioni: il corpo principale e l'insieme delle note, che offrono all'autore l'occasione per fornire ulteriori particolari sulla propria vita. Si tratta di aneddoti, circostanziati nel contesto (racconti, come l'autore stesso ha affermato), che aggiungono elementi per meglio consentire a Morino di rivelarsi agli occhi del lettore. Le note sono considerabili materiali di repertorio di una vita che scorre nelle pagine del romanzo che le precede. Ma, mentre molte note rivelano un alto grado di coinvolgimento, nei casi in cui viene indagata la sfera privata di María Luisa Bombal la descrizione risulta decisamente più formale e rigorosa:

> Nata a Viña del Mar, sulla costa centrale del Cile, e non nella capitale, come credevo. […] Un primo matrimonio, a Buenos Aires, il 28 giugno 1935, con Jorge Larco, pittore, notoriamente omosessuale. […] Nel 1939 va negli Stati Uniti, a New York, come rappresentante della sede di Buenos Aires al Congresso Mondiale del Pen Club. […]. Muore senza nessuno al suo capezzale, alle ore tre e venti minuti del 6 maggio 1980. (Morino, 2009: 226-227; 232)

Morino si ritrae, lasciando spazio a una ricostruzione biografica dettagliata. La conclusione dell'estratto sopra citato, che coincide con la fine dell'apparato delle note, è simile alla formula ricorrente dei necrologi. Quasi un'estrema commemorazione, da parte di uno scrittore a una propria collega. Indagando sulla vita ormai spentasi di Bombal, depositarie della quale, ormai, sono solo più le persone che l'hanno conosciuta e pochi testi saggistici di natura generale, l'autore trova lo sprono per regolarizzare la propria situazione personale. Gli incontri sessuali, più o meno occasionali, con ragazzi molto più giovani, i periodi di alcolismo, il ricorrente faccia a faccia con la droga, sono aspetti che il protagonista sceglie a bella posta di non censurare, senza che per questo la narrazione assuma toni morbosi. Alla fine, riuscirà a portare a termine un percorso di rinascita e diventare il raffinato intellettuale che di sé afferma: «sono uno che legge e non uno che studia» (Morino, 2009: 8). Ovviamente, anche in *Quando internet non c'era, è* percepibile l'amore del protagonista per la letteratura. Nel corso della narrazione, che nel rispetto del vero cita letteralmente i titoli delle opere con tanto di ricorso al carattere in corsivo e non cela mai i nomi, Morino affronta con rigore l'analisi dei testi che quasi casualmente vengono recapitati presso la piccola e prestigiosa casa editrice La Rosa, da lui fondata in società con l'amica Edda. Insieme scoprono e importano per il pubblico autori destinati a segnare un tratto di cultura italiana

> siamo concordi nel proporre le lettere dall'Abissinia di Rimbaud. [...] i saggi di Julia Kristeva riuniti in *Eretica dell'amore* o il romanzo autobiografico *Sita*  di Kate Millet. […] due romanzi della brasiliana Clarice Lispector, finora mai tradotta in Italia […] Violette Leduc, da Juana Ines de la Cruz a Luisa May Alcott, da Virginia Woolf a Maria Celesta Galilei. E, quanto alla presenza omosessuale, c'è posto, soprattutto, per un autore da me molto amato: Tony Duvert, con *Diario di un innocente*. (Morino, 2009: 202)

Ma l'interesse di Morino è rivolto a qualsiasi tipo di testo, e questa propensione alla lettura onnivora rimanda direttamente alla curiosità per tutto quanto viene considerato marginale: «grumi di materie poco nobili» (Morino, 2002: 117) è la definizione data dall'autore stesso in *In viaggio con Junior*. Il recupero di voci ed esperienze non scontate, lo portano ad appassionarsi alla letteratura mistica, e gli fanno scoprire e diffondere in Italia autrici e autori quali Violette Leduc, Clarice Lispector, Manuel Puig e Roberto Bolaño. Gli scrittori amati si rivelano personalità in cui Morino a sua volta si riconosce. Quella che ripercorre gli eventi di una stagione cruciale della propria vita è una voce semplice, spietata nella sua estrema schiettezza: indugiando su particolari intimi, trasmette un vago senso di inquietudine, che con grande precisione, nella *Nota dell'editore* scritta da A. Sellerio descrive come: «un'eco sommessa o un sordo rombo, che non sale mai di tono, di passione» (Sellerio, 2009: 16). Così, considerando anche i precedenti romanzi di Morino come fasi di una rivisitazione della propria storia personale sublimata in produzione narrativo/autobiografica, viene fornito il ritratto autentico di una vita. L'impulso a raccontare la propria biografia pare essere indomabile, forse l'unico modo per legittimarla e renderla degna di essere vissuta. Questo messaggio traspare da *Quando internet non c'era,* che nella letteratura è depositato il senso della vita intera. L'autore infatti si presenta così: «Io sono […] uno che, bene o male che sia, vive come se la letteratura fosse la cosa più importante, non solo per sé, ma anche per gli altri» (Morino, 2009: 31).

## **4. VIAGGI INTRECCIATI**

*In viaggio con Junior*, *Rosso taranta* e *Quando internet non c'era* sanciscono per Morino il passaggio dall'indagine dell'alterità a quella di se stesso, quasi avesse avvertito la necessità di tradurre la propria vita in scritti autobiografici. In merito è significativo quanto scritto dal saggista francese Philippe Lejeune nella prefazione del suo saggio *Il patto autobiografico:*

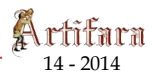

la scrittura dell'io che si è sviluppata nel mondo occidentale dal XVIII secolo è un fenomeno di civiltà; studio psicologico, poiché l'atto autobiografico evidenzia vasti problemi, come quelli della memoria, della costruzione della personalità e della autoanalisi. Ma l'autobiografia si presenta innanzitutto come *testo* letterario […] *Racconto retrospettivo in prosa che una persona reale fa della propria esistenza, quando mette l'accento sulla sua vita individuale, in particolare sulla storia della sua personalità*. (Lejeune, 1986: 5; 12)

I tre romanzi di Morino soddisfano tutte le condizioni contemplate dalla definizione postulata da Lejeune. Da un romanzo all'altro l'autore, attraverso la scrittura in prosa, si rivela sempre più nitidamente, focalizzando l'attenzione prima su specifici periodi della propria storia personale per poi considerare integralmente il proprio percorso di formazione. I tre romanzi, hanno idealmente per oggetto un unico viaggio che prende il via da alcuni frammenti della vita del protagonista, per giungere, infine, a una visione d'insieme complessiva. Lo svelamento di sé inizia con il racconto, sotto forma di diario, in *In viaggio con Junior*, in cui l'itinerario percorso dal protagonista è contrassegnato dalla fascinazione irresistibile esercitata da un preciso universo letterario. Morino si reca a New York e a Matera in quanto suggestionato principalmente da tre opere, che ripropongono in forma di romanzo frammenti di vita. In *Queste pagine maledette* Manuel Puig rielabora alcuni dialoghi fra i due protagonisti, il signor Ramírez e Larry, nella cornice concreta di Washington Square. In *Cristo si è fermato a Eboli* la realtà locale rivive nel racconto autobiografico di Carlo Levi. Con *Hiroshima, mon amour*, Marguerite Duras rielabora letterariamente in romanzo e sceneggiatura la catastrofe nucleare che fa da sfondo alla relazione amorosa al centro della trama. Titoli e nomi vengono suggeriti ricorrendo a una struttura a indizi propria della narrativa gialla, tanto amata da Morino rivelandone i gusti letterari e incominciando a svelarne la personalità. Anche in *Rosso taranta* il narrato è sovrastato da un'opera letteraria, *La terra del rimorso,* un trattato di etnografia in cui si coglie, tuttavia, un'implicazione letteraria profonda. Infatti, l'indagine scrupolosa e scientifica sul tarantismo, rivela che il suddetto fenomeno ha fondamento nella letteratura classica dei miti. Mentre i tre testi ispiratori di *In viaggio con Junior* sono espressione di una finzione che ha come fondamento la realtà, in *Rosso taranta*, il testo che risulta determinante per l'inizio dell'avventura è un resoconto su una realtà contaminata, e, si può dire, determinata, da letteratura e mito. In *Quando internet non c'era*, Morino ripercorre le tappe che lo hanno portato non solo alla scoperta di un'opera letteraria, ma soprattutto dell'autrice di suddetta opera: María Luisa Bombal. Più che *Avvolta nel sudario* l'interesse è rivolto all'insieme dei romanzi scritti da Bombal, nonché dagli approfondimenti critici aventi per oggetto l'autrice. Il tema dell'opera che affascina e muove all'azione, è trattato da un romanzo all'altro conferendo sempre maggiore attenzione ai risvolti concreti delle vicende. Anzitutto, i testi rievocati sono entità fisiche, materialmente utilizzate. Per quanto riguarda *Queste pagine maledette*, *Hiroshima mon amour* e *Cristo si è fermato a Eboli*, sono emblematiche in tal senso, le seguenti righe:

> Il romanzo del signor Ramírez l'ho tradotto io, vent'anni fa […]. L'avevo letto in seguito, a mano a mano che lo traducevo […] Riunivo in grosse buste le veline con la copia del lavoro svolto e spedivo il tutto a un certo indirizzo. (Morino, 2002: 14; 108)

> La sceneggiatura di questo film prevedeva che all'inizio comparisse il famoso fungo di Bikini […] la sceneggiatura di quel film era un'opera a se stante, l'avrebbe trovata in una certa raccolta di scritti per il cinema, tradotta e curata da me […] Junior se ne sta seduto sul divano […] a guardare il film che inizia sull'immagine di due spalle nude. Fra quei tanti materiali, ci sono so

prattutto due o tre pagine che non si possono ignorare. Raccontano di una donna, venuta pure lei da Torino […] lo si racconta in un libro molto noto. (Morino, 2002: 120; 137; 148)

Per quanto concerne *La terra del rimorso* e *Avvolta nel sudario*, la descrizione è ancor più precisa e dettagliata:

> il libro […] è una riedizione del 1996 […] fra i banchi della libreria remainder [...] lo sguardo finisce per individuare diverse copie del libro [...] ha una copertina lucida, plastificata, color giallo limone. […] vi compaiono il logo della casa editrice, […] e […] un'illustrazione. […] una testa di donna […], su cui incombe un ragno tratteggiato in modo da sembrare peloso (Morino, 2004: 16; 18-19)

> un libro arrivato con la posta di oggi. Sottile, neppure cento pagine stampate a caratteri grossi. […] Di nome la scrittrice fa Bombal e il titolo è una parola complicata. Ne deduco che sia *La amortajada*, quello che in italiano potrebbe essere tradotto con *Avvolta nel sudario* […] Un libriccino striminzito […] nella sua rilegatura in tela color marrone chiaro, pubblicato a Santiago del Cile nel 1967. (Morino, 2009: 60)<br>Revista de lenguas y literaturas

Una progressiva concretezza e referenzialità nella narrazione dunque, che da un romanzo all'altro conferisce sostanza e nitidezza progressivamente accentuate non soltanto ai fatti narrati, ma a Morino stesso. Importante è il rapporto che Morino ha intrattenuto con le fonti letterarie. Nel caso delle opere di Puig e Duras, il protagonista si è occupato della traduzione. Il rispetto per i testi di partenza, resi fruibili ai lettori di un'altra lingua, si traduce in una riproposizione personale di alcuni episodi dei suddetti romanzi (e del film, nel caso di *Hiroshima, mon amour*), mediante un raffinatissimo gioco di citazioni. Il testo di Levi rappresenta un caso a parte. La rievocazione di *Cristo si è fermato a Eboli* procede sul filo del parallelismo rispetto la traiettoria personale della protagonista. Si tratta fondamentalmente di un omaggio alla figura letteraria prediletta, la donna. Per quanto riguarda *La terra del rimorso*, il testo ispiratore si presta più difficilmente a riproposizioni arbitrarie, dal momento che documenta scientificamente una specifica realtà (il tarantismo), e non propone una situazione inventata che conceda spazio alle inferenze del lettore. Di fatto, Morino, considera *La terra del rimorso* una linea guida, necessaria per organizzare un proprio viaggio che ripercorre (e omaggia) la spedizione organizzata cinquant'anni prima da De Martino. Il ritratto dell'autore prende corpo nel momento in cui le sue indagini lo portano a porsi interrogativi sul contesto. Domande che spesso risultano sensualmente perturbanti (emblematiche quelle in merito alla composizione interna dell'organismo di giovani dai quali si sente attratto). Morino ammette anche un suo atto di infedeltà nei confronti de *La terra del rimorso*, dichiarando di aver sottolineato determinati passaggi del testo che, di conseguenza, riletto alla luce di quanto selezionato, diventa una sorta di romanzo. Un prodotto diverso rispetto a quello originale. L'operazione rappresenta un'ulteriore svelamento di sé. Infatti, l'intervento concreto sulla struttura di un testo di partenza, non è che l'ennesima dimostrazione di quanto l'autore ami configurare la struttura della realtà, rimanendole comunque fedele. In *Quando internet non c'era* il narrato è puntuale riproposizione del reale. Per legittimare la pretesa di attinenza al vero, dunque, risulta fondamentale l'apparato costituito dalle note. Morino decide di configurare suddetto apparato come un corpo narrativo autosufficiente. Le note non si limitano a specificare alcuni argomenti, bensì riportano altri episodi della vita dell'autore, rivelandola ulteriormente. In questo modo vengono svelati ulteriori aspetti della sua sfera privata. L'operazione effettuata interviene sulla dimensione cronologica, consen-

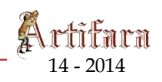

tendo una comunicazione fra passato, presente e futuro non soltanto relativamente a *Quando internet non c'era*, ma anche ai due precedenti romanzi di Morino, costituendo una macrostruttura globale riflessa nell'ultimo romanzo: l'apparato di note di *Quando internet non c'era*, (corpo narrativo virtualmente autonomo che comunica, argomenta e chiarisce il romanzo) svolge nei confronti del romanzo stesso una funzione identica a quella che questo riveste relativamente a *In viaggio con Junior* e *Rosso taranta*. Infatti *Quando internet non c'era*, esprimendo il più alto contenuto informativo sulla vita del protagonista, risulta un ipotetico apparato di note narrativamente autosufficiente che, pur riportando differenti episodi (proprio come accade per le note del testo suddetto rispetto il testo stesso), arricchisce *In viaggio con Junior* e *Rosso taranta* di dettagli che rendono più definita la personalità di Morino. Il racconto della vita di Morino, che prende di fatto il via da *In viaggio con Junior*, viene portato a compimento nell'ultimo romanzo, dove viene narrato con dovizia di particolari il passato dell'autore, fino a poco prima che avvenga quanto raccontato in *In viaggio con Junior* e *Rosso taranta*, fornendo retroattivamente tutti i dettagli necessari per delineare al meglio la figura di Morino che realizza globalmente il proposito espresso nel *Post scriptum* al romanzo del 2002: «È così che -voglio pensare, alla fine di questo lavoro- mi ritrovo ad avere scritto, in forma di diario, un romanzo» (Morino, 2002: 213). L'ultima opera pubblicata sovrasta e presiede le precedenti, proprio come le opere letterarie presiedono e sovrastano ogni romanzo di Morino. È necessaria un'ulteriore precisazione, nonostante possa apparire superflua. È indubbio che il protagonista di tutte e tre le opere, seppur non si nomini mai, sia Morino. Scrive Lejeune nel *Patto autobiografico*:

> il lettore constata l'identità autore-narratore-personaggio, sebbene questa non sia oggetto di nessuna solenne dichiarazione. Esempio, le Parole di Jean-Paul Sartre. Né il titolo né l'inizio del testo fanno pensare ad una autobiografia. […] il narratore si attribuisce: *Le mosche*, *I cammini della libertà*, *I sequestrati di Altona* e *La nausea* (Lejeune, 1986: 31)

Leggendo i romanzi di Morino, sappiamo che il protagonista si attribuisce la paternità, fra le altre, della traduzione di tutte le opere di M. Puig. Rivela anche di aver fondato la casa editrice La Rosa. Perciò l'identità dell'autore non può essere messa in discussione. Dunque, il ciclo di romanzi moriniano può legittimamente essere considerato autobiografico: vi sono -a sovrastare *In viaggio con Junior*, *Rosso taranta* e *Quando internet non c'era*- non solo opere e nomi appartenenti al reale che hanno ispirato Morino, bensì, soprattutto, la presenza di una produzione propria. Citando nuovamente *Il patto autobiografico*:

> se il primo libro è un'autobiografia, il suo autore è sconosciuto anche se racconta se stesso; manca agli occhi del lettore quel segno di realtà che e la produzione anteriore di *altri testi* […] Diventa reale attraverso l'elenco delle altre sue opere che compaiono spesso sotto la dicitura "dello stesso autore" (Lejeune, 1986: 23)

Ecco, dunque, completamente soddisfatta la condizione presupposta dal critico francese, giacché esiste concretamente una nutritissima bibliografia delle opere realizzate da Morino. Alla fine del percorso culminante in *Quando internet non c'era*, viene svelata, inoltre, l'identità di un determinato personaggio che appare brevemente in tutte le opere, e che rimanda a un momento fondamentale per la maturazione intima di Morino. Si tratta di un giovanissimo fanciullo con il quale ha intrattenuto una relazione sentimentale. In *In viaggio con Junior*, il personaggio in questione viene così descritto:

c'è in me come una nostalgia ostinata per i biondi. Sarà per via di un ricordo che risale alla mia prima volta. Poteva essere giugno, avevo undici anni […]. Lui era dodicenne, biondo per l'appunto, con gli occhi celesti, e aveva una schiena lunga, abbronzata (Morino, 2002: 157)

In *Rosso taranta,* viene fugacemente accennata l'ipotesi dell'esistenza, nel proprio passato, di un giovane che rimanda direttamente al personaggio senza nome ricordato in *In viaggio con Junior*:

> Abbronzato, ma con una pelle chiara, […] capelli castani con tracce di biondo […]. Chi è questo ragazzo che si fatica a credere mai visto prima? Un suo simile l'ha preceduto, in qualche lontano anno del passato? Guardarlo e sentire un'azzurra onda marina che si gonfia sotto il cuore, sono una sola cosa. (Morino, 2004: 80)

## L'identità del fanciullo è svelata in *Quando internet non c'era*:

c'è la parentesi con Carlo. Sedicenne, figlio di vicini di casa dei miei genitori [...] Capelli biondo pallido, lisci, occhi chiari, fra l'azzurro e il grigio, e un corpo che, proprio adesso, si irrobustisce senza asprezze. Una storia fra noi e cominciata già da tre anni (Morino, 2009: 182)

Nelle tre citazioni la descrizione fisica coincide. Rilevante l'accenno in *Rosso taranta*  circa ai probabili natali piemontesi del fanciullo. A non coincidere è l'età dei due amanti. Nel primo romanzo, il ragazzo è poco più anziano del giovane Morino, a differenza di quanto scritto nell'ultima opera. Considerando attendibili i particolari comunicati in *Quando internet non c'era*, per via del rispetto assoluto, e, soprattutto senza censure, della realtà su cui è fondato il testo, l'incongruenza non può che rimandare a un'ennesima, raffinata, citazione letteraria. Morino, in questo caso, omaggia Marguerite Duras, riallacciandosi a una situazione che l'autrice narra, arricchendola di volta in volta di dettagli, in *L'amante* e *L'amante della Cina del nord*. Nei due romanzi, che narrano del rapporto amoroso fra la allora giovanissima Duras e un uomo, di nazionalità cinese, di ventotto anni, l'età dell'autrice varia dal primo al secondo romanzo: da quindici anni a nemmeno quattordici. Scrive a riguardo Morino, nel suo saggio *Il cinese e Marguerite*:

> Indicando di avere vissuto l'incontro col cinese a neppure quattordici anni, Marguerite contraddiceva quanto precisato fin dall'avvio di *L'amante*. Là dove la scena aveva avuto inizio con l'indicazione della sua età. (Morino, 1997: 119)

Tale riflessione viene espressa in merito al romanzo della Duras *Yann Andréa Steiner*, nel corso del quale la scrittrice accenna all'età della coppia –di cui faceva parte lei stessa– protagonista di *L'amante* e *L'amante della cina del nord*. Prosegue infatti Morino:

> La discordanza fra i quindici anni e mezzo di L*'amant* e i neppure quattordici del successivo *Yann Andéa Steiner* induce a pensare che un residuo di occultamento possa essere rimasto depositato anche nel testo che finora è apparso come punto di arrivo del percorso verso la rivelazione. (Morino, 1997: 119-120)

Quindi, anche la scrittrice francese mette in atto un processo di progressivo svelamento, analogamente a quanto accade nelle opere di Morino. In questo caso, la citazione biografico-letteraria è resa possibile da sorprendenti somiglianze nelle rispettive traiettorie

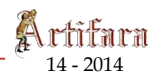

personali, che si prestano al gioco di rimandi senza falsare la verità storica. Marguerite Duras, in età avanzata chiarisce sulle pagine del proprio romanzo *Yann Andréa Steiner* un particolare riguardante la propria età all'epoca del rapporto con l'amante cinese (relazione problematica in quanto vissuta da individui appartenenti a fasce d'età diversa e a razze diverse). Morino ha intrattenuto a sua volta una relazione con un ragazzo più giovane di lui (situazione questa volta ribaltata rispetto a quanto accaduto alla scrittrice francese, dal momento che era lei la più giovane componente della coppia). C'è uno scarto dalla componente razziale (per quanto riguarda la situazione di Marguerite) a quella di genere. A parte questa differenza le due vicende presentano somiglianze notevoli. Il percorso di svelamento e rettifica di un episodio problematico del proprio passato da parte di Morino è analogo a quello di Marguerite Duras. La rivelazione dei particolari, infatti, avviene sulle pagine di romanzi. Quindi, l'omaggio a Duras sotto forma di riproposizione sul piano personale di eventi vissuti dalla scrittrice francese è stato strutturato senza falsare la veridicità della propria dimensione biografica. Quasi come se la vita si fosse prestata con compiacenza ad assecondare le propensione di Morino. E quindi il cerchio si chiude. Quanto svelato nell'ultimo romanzo, rappresenta il fascio di luce puntato sulle zone d'ombra dei primi due. Il punto di arrivo, che coincide con quello di partenza dei successivi testi. Nel contempo, *Quando internet non c'era*, chiarisce le regole del gioco per quanto riguarda il passaggio dall'allusione alla designazione. Lo fa, chiudendo il discorso sulla letteratura iniziato in *In viaggio con Junior*: dal suggerire all'esplicitare, come rivelato dall'autore nelle pagine conclusive dell'ultimo romanzo:

> Dai simulacri dello strutturalismo sono passato alle ragnatele più o meno strappate di Virginia Woolf, per approdare a un sovrano disinteresse nei confronti dei metodi. […] Credo ancora in quello in cui ho sempre creduto, col cuore e con la pancia: la letteratura. […] Ma il mio sguardo cerca di introdurre un distacco. […] l'età, […], riesce persino a spegnere le passioni? (Morino, 2009: 163-164)

E allora dalle citazioni letterarie elaborate, spesso riproposizioni di interi passaggi di romanzi, in *Quando internet non c'era* si giunge a una depurazione narrativa all'insegna dell'asciuttezza e della precisione. Ma, più che di passione sopita, si tratta di rigore assoluto. Si tratta di scrivere mettendosi a tacere e «spargendosi lì intorno» (Morino, 2004: 171), per usare le parole alle quali l'autore stesso ha fatto ricorso nel *Post scriptum* a *Rosso taranta*.

## **Bibliografia**

BAYLY, Jaime (2006) *L'uragano ha il tuo nome*, Palermo, Sellerio.

BRANDOLINI, Alessio (2007) "Angelo Morino, *Rosso taranta*", *Fili d'Aquilone* 7 http://www.filidaquilone.it/num007brandolini2.html

CARMIGNANI, Ilide (2008) "Intervista ad Angelo Morino" *Artifara* 8, Marginalia, http://www.artifara.unito.it/Nuova%20serie/Artifara-n-- 8/Marginalia/default.aspx?oid=107&oalias=

CHIARLONI, Anna (2009) "*Quando internet non c'era*, nel gioco scoperto", *L'Indice dei libri del mese* 7/8.

14 – <sup>2014</sup> A. BORIO

DE RUGGIERI, Francesca (2009) "Il piacere del testo: recensione di Angelo Morino, *Quando Iternet non c'era*, Sellerio, 2009", *Aprileonline.info*, 4 settembre, http://www.assodilit.org/pdf/07\_scuole\_association/il\_piacere\_del\_testo.doc

LEJEUNE, Philippe (1986) *Il patto autobiografico*, Bologna, Il Mulino.

MARTINETTO, Vittoria (2009) "Morino, un delitto in cartolibreria", "TuttoLibri", *LA STAMPA,*  08-08-2009.

GUGLIELMINETTI, Marziano (1997) *Memoria e scrittura*, Torino, Einaudi.

MORINO, Angelo (1997) *Il cinese e Marguerite*, Palermo, Sellerio.

––––– (2002) *In viaggio con Junior*, Palermo, Sellerio.

––––– (2007) *Rosso taranta*, Palermo, Sellerio.

––––– (2009) *Quando internet non c'era*, Palermo, Sellerio.

VARGAS LLOSA, Mario (1998) *Lettere a un aspirante romanziere*, Torino, Einaudi.

Revista de lenguas y literaturas ibéricas y latinoamericanas